## Como posso trocar a shell default para minha conta

10/08/2024 17:38:35

## **FAQ Article Print**

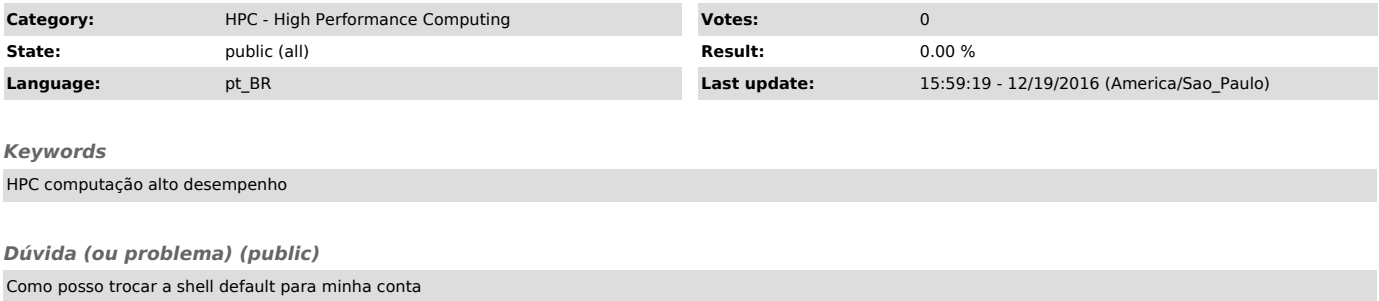

*Resposta (ou solução) (public)*

Você pode alterar a shell usando o comando chsh que apresenta as opções disponíveis no ambiente para shell. Digite chsh e o sistema pergunta se você deseja modificar a shell e qual você deseja passar a usar.